Comité Réseau des Universités

## Plan

- Présentation du logiciel Sympa
- **Architecture**
- La gestion des hôtes virtuels
- Listes avec inclusion des abonnés
- Les modules d'authentification
- Les Scénarios d'autorisation
- **Le format TT2**
- Les familles de listes
- Retour d'expérience de la gendarmerie, listes automatiques
- Le serveur SOAP
- Migration
- **Conclusions**

Comité Réseau des Universités

# Le format TT2

#### Le langage de modèles pour personnaliser Sympa

# Principe

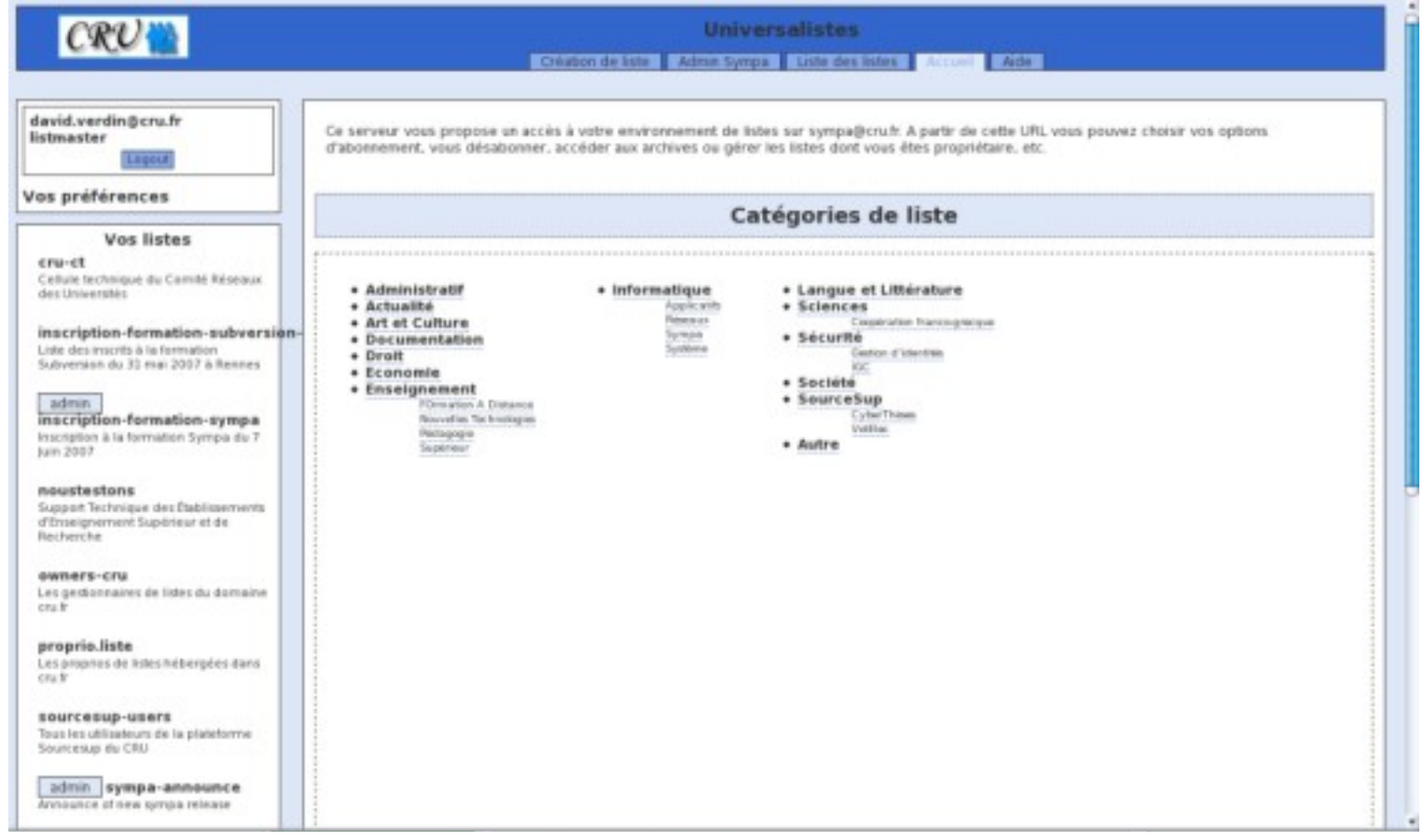

## Où interviennent-ils ?

- mail tt2/ : modèles de messages
- web tt2/ : toute l'interface graphique
- families/ : fichier config.tt2 (modèle de config)

## Qu'est-ce que c'est ?

- Jusqu'à version 4.x : format maison
- Fichiers au format TT2
	- Module CPAN Template
	- voir <http://www.template-toolkit.org/>
- La précédence s'applique :
	- distribution : ~sympa/bin/etc/
	- installation : ~sympa/etc/
	- robot : ~sympa/etc/dom1.fr/
	- $-$  liste :  $\sim$ sympa/expl/liste/ ou ~sympa/expl/dom1.fr/liste/

## **Syntaxe**

- Le contenu dépend de l'usage (HTML, texte)
- La syntaxe interprétée par Sympa est invariante.
	- [% blabla %]
	- Variables :
		- [% GET varname  $\%$ ]  $\lt =$  > [% varname  $\%$ ]
		- $\bullet$  [% SET varname=val %]  $\lt =$   $>$ [% varname=val %]
	- Autres directives : majuscules
	- Gestion des exceptions !

### Blocs

- [% DIRECTIVE %] blabla [% END %]
- Directives =
	- FOREACH, WHILE, BLOCK, FILTER, etc.
	- IF, UNLESS, ELSIF and ELSE
- Peuvent être emboîtées

Comité Réseau des Universités

#### Exemple :

```
[% IF var1 %]
 [% FOREACH objet = var2.var3 %]
     [% objet %]
  [% END %]
[% ELSIF var4 %]
  [% INCLUDE var5 %]
[% ELSE %]
  Ne rien faire.
[% END %]
```
# Notation propre à Sympa

- Internationalisation :
	- [%|loc(var1,var2)%] bla %1, blo %2 [% END %]
	- le contenu de la balise pourra être extrait à fins d'internationalisation.
- Q-encode :
	- [% FILTER qencode %]Message à modérer[%END%]

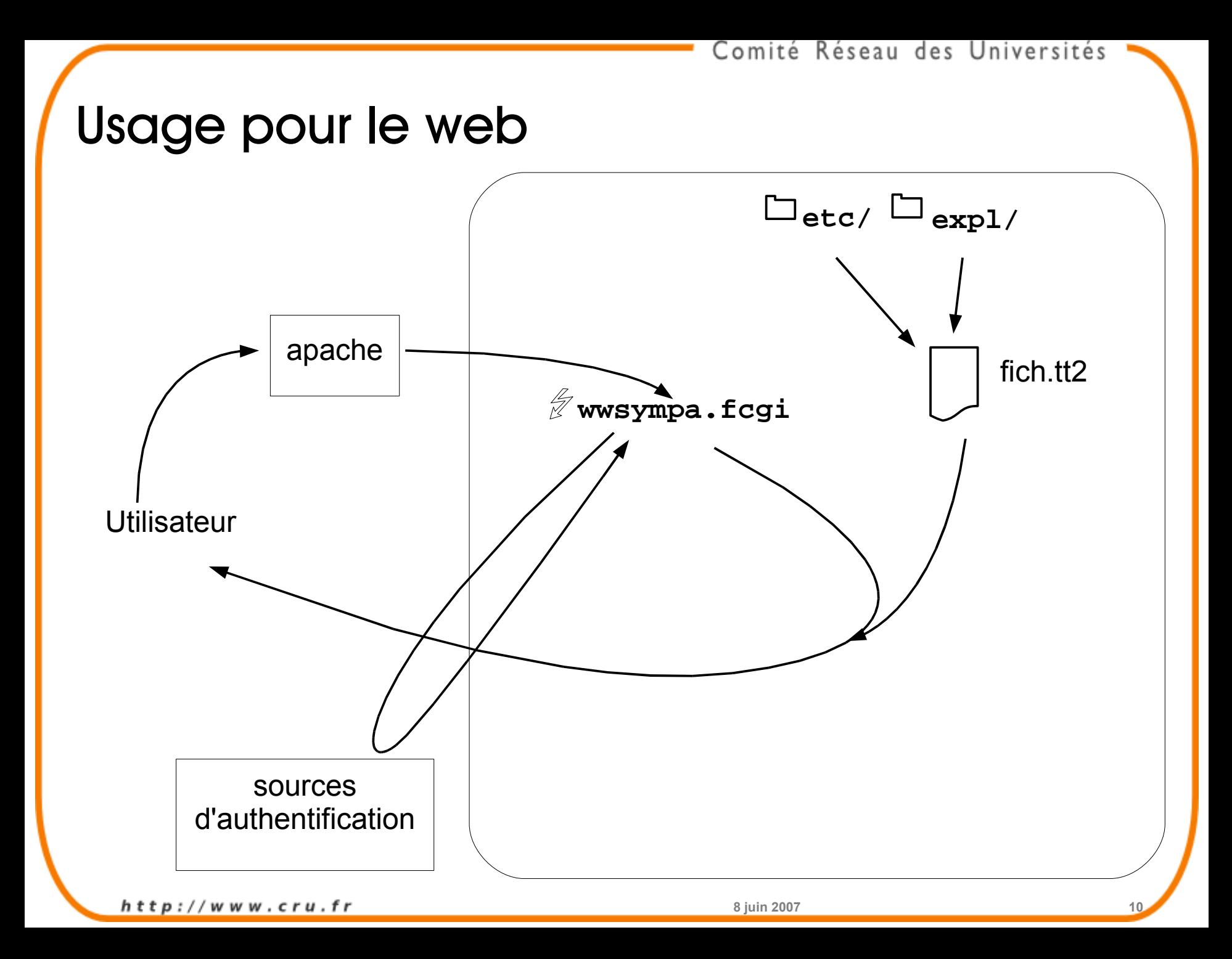

#### Exemple de fichier tt2

```
<!-- begin setlang.tt2 (distrib) -->
<br />
<form action="[% path_cgi %]" method="post">
<fieldset>
     <input type="hidden" name="action" value="set_lang"/>
     <input type="hidden" name="previous_action" value="[% action %]"/>
     <input type="hidden" name="previous_list" value="[% list %]"/>
[% IF languages.size > 1 %]
     <label for="lang"></label>
        <select id="lang" name="lang" onchange="this.form.submit();">
     [% FOREACH lang = languages %]
     <option value="[% lang.key %]" [% lang.value.selected %]>[%
lang.value.complete %]</option>
     [% END %]
     </select>
[% END %]
</fieldset>
</form>
<br />
<!-- end setlang.tt2 (distrib) -->
```
## Exemple de fichier tt2

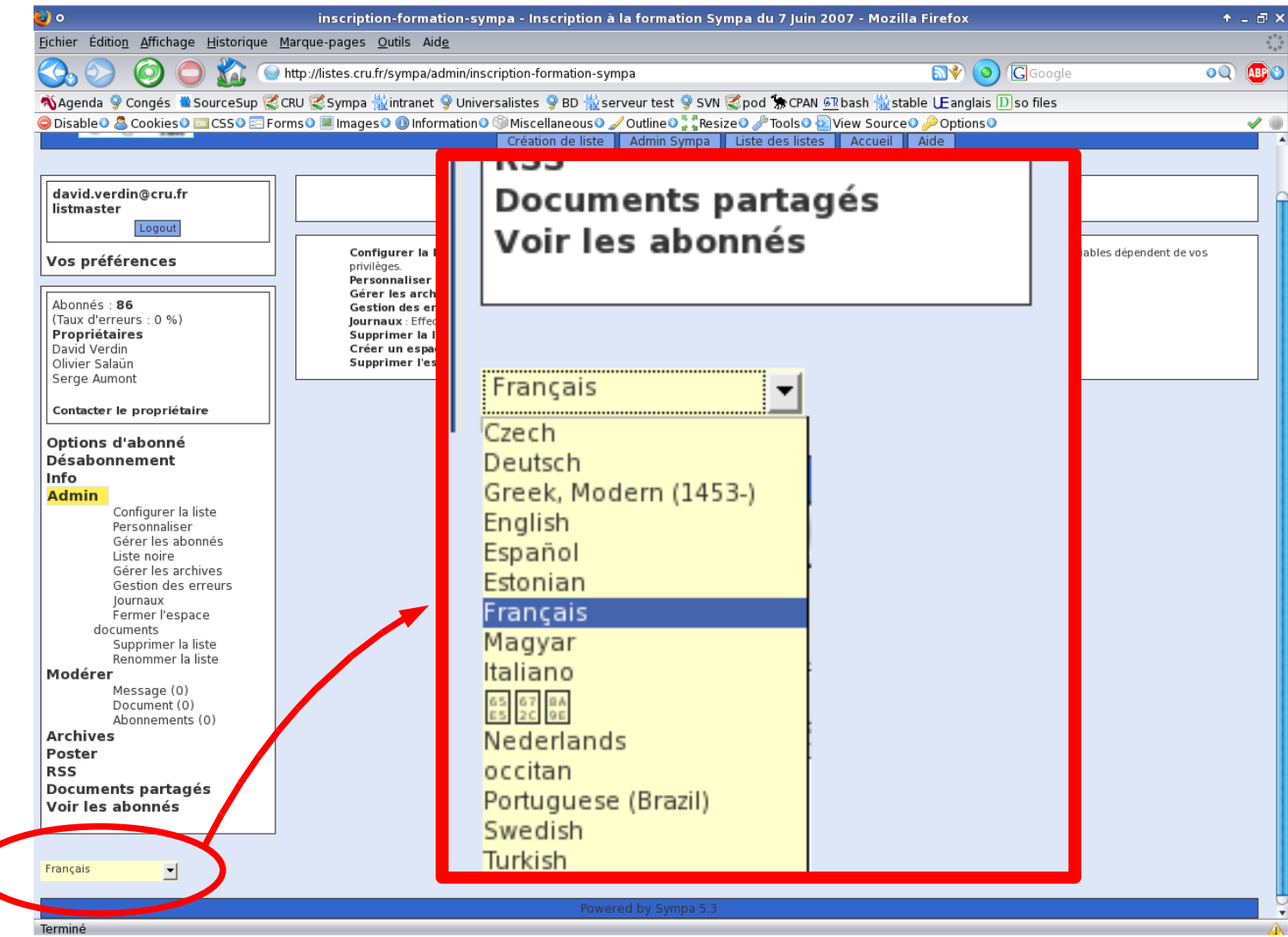

## Conclusion

- Personnaliser : CSS
- $HTML = fond, CSS = forme$
- Séparation forme, fond et logique
	- Personnaliser css.tt2 (traitement -> CSS finalement utilisé)
	- Personnaliser les autres templates (traitement -> pages sur lesquels est finalement appliqué le CSS généré)